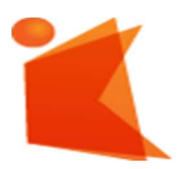

государственное автономное учреждение Калининградской области профессиональная образовательная организация «Колледж предпринимательства»

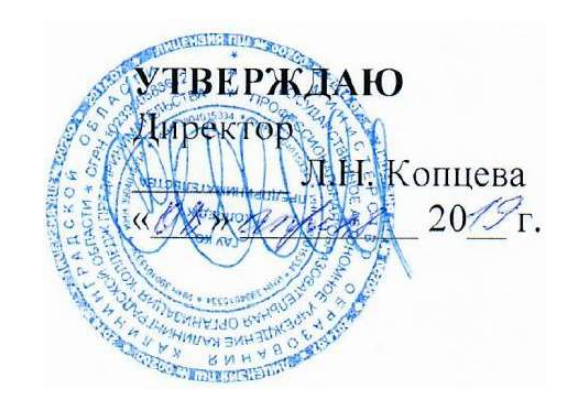

# Дополнительная общеобразовательная общеразвивающая

# программа

# «Пользователь ПЭВМ и платформы 1С:Предприятие»

Организация-разработчик: государственное автономное учреждение Калининградской области профессиональная образовательная организация «Колледж предпринимательства»

Программа профессионального обучения рекомендована методическим объединением преподавателей общепрофессиональных дисциплин и профессиональных модулей профессионального цикла по направлению «Информационные технологии»

# СОДЕРЖАНИЕ

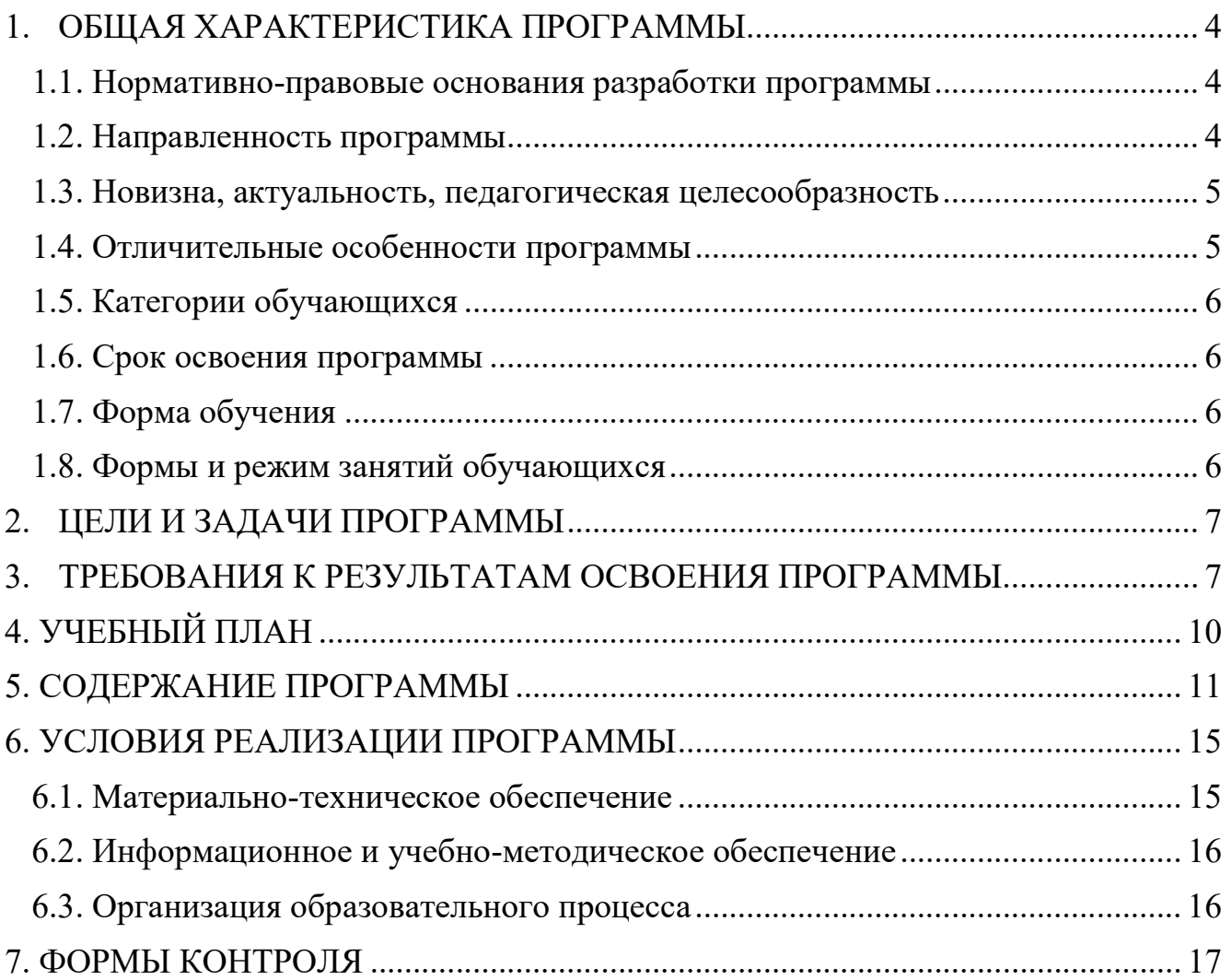

### 1. ОБЩАЯ ХАРАКТЕРИСТИКА ПРОГРАММЫ

#### 1.1. Нормативно-правовые основания разработки программы

Нормативную правовую основу разработки программы составляют:

- Федеральный закон от 29 декабря 2012 г. № 273-ФЗ «Об образовании в Российской Федерации»;
- Приказ Министерства просвещения Российской федерации от 09 ноября 2018 г. N 196 «Об утверждении порядка организации и осуществления
- образовательной деятельности по дополнительным общеобразовательным программам»;
- Постановление Правительства Российской Федерации от 22 января 2013 г.  $N_2$  23 «О Правилах разработки, утверждения и применения профессиональных стандартов»;
- Приказ Минтруда России от 12 апреля 2013 г. № 148н «Об утверждении уровней квалификаций в целях разработки проектов профессиональных стандартов»;
- Приказа Министерства образования и науки Российской Федерации от 2 июля 2013 года № 513 «Об утверждении перечня профессий рабочих, должностей служащих, по которым осуществляется профессиональное обучение»;
- Приказа Министерства труда и социальной защиты Российской Федерации от 7 мая 2015 года № 277н «Об утверждении Единого тарифноквалификационного справочника работ и профессий рабочих»;

#### 1.2. Направленность программы

Направленность программы – техническая. Программа открывает возможность получения новых знаний и умений в области работы на персональном компьютере и направлена на удовлетворение индивидуальных потребностей, обучающихся в интеллектуальном и нравственном совершенствовании.

#### 1.3. Новизна, актуальность, педагогическая целесообразность

Новые отношения требуют, чтобы учебные заведения выпускали специалистов, подготовленных к практической работе в условиях новых методов хозяйствования, способных использовать современные формы и методы организации труда, умеющих рационально организовать свой труд, в том числе планировать работу, анализировать её результаты, быть готовым к применению компьютерной техники в сфере профессиональной деятельности, способных к самостоятельному овладению дополнительными знаниями в области профессиональной деятельности.

Программа соответствует современным запросам и требованиям. Ориентирована на решение наиболее значимых для учреждения, общества, семьи, личности проблем, предназначена для обучения слушателей ведению автоматизированного бухгалтерского учета в программе 1С: Предприятие, конфигурации 1С: Бухгалтерия 8.0 и в дальнейшем применении полученных знаний в своей практической деятельности, что предусматривает использование информационных, продуктивных и репродуктивных методов обучения, с организацией учебного процесса в виде теоретических и практических занятий.

#### 1.4. Отличительные особенности программы

Основное отличие курса по программе «Пользователь ПЭВМ и платформы 1С» состоит в том, что материал излагается не от теории, а от практики. В рамках курса даются не только первичные навыки работы с программой, такие, как, например, общие сведения о конфигурации, знакомство с интерфейсом и режимы запуска, рассчитанные на новичков, но и рассматриваются более узкие специализированные вопросы. В начале курса изучаются вопросы применения компьютерной техники, работы в операционной системеWindows, в основных офисных приложениях MS Word и MS Excel. Вторая часть обучения посвящена получению практических навыков работы в программе 1С:Предприятие. Во время

обучения обучающимся предлагается выполнить сквозную задачу, в которой реализуются основные этапы работы в программе 1С:Предприятие.

#### 1.5. Категории обучающихся

Программа предназначена для лиц, имеющих или получающих среднее профессиональное образование. Рассчитана на пользователей, не обладающих навыками работы ни в одном из программных продуктов платформы «1С». Знание работы с компьютером на уровне пользователя желательны, но не обязательны.

#### 1.6. Срок освоения программы

Программа курса рассчитана на 72 часа, из них:

- 32 часа теоретические занятия;
- 38 часа практические занятия;
- 2 часа квалификационный экзамен

#### 1.7. Форма обучения

Форма обучения – очная

#### 1.8. Формы и режим занятий обучающихся

Занятия проходят в форме лекций, бесед и практических занятий в компьютерном классе. Теоретические занятия сопровождаются демонстрацией методического материала и показом тематических презентаций. Практические занятия включают в себя работу по обработке текстовой и числовой информации в приложениях MS Word и MS Excel, решения сквозной задачи в учебной версии программы 1С Предприятие, конфигурация 1С: Бухгалтерия 8 на ПК, работу с электронными формами документов, печать отчетов и т. д.

### 2. ЦЕЛИ И ЗАДАЧИ ПРОГРАММЫ

Основная цель программы – приобретение обучающимися навыков самостоятельной работы в программе 1С:Предприятие конфигурации 1С:Бухгалтерия; освоение технологии ведения бухгалтерского и складского учета, практического системного учета имущества, обязательств и хозяйственных операций действующего предприятия и анализа финансового состояния предприятия по данным бухгалтерской отчетности.

#### Задачи программы:

- ознакомить с теоретическими основами процесса автоматизации бухгалтерского и складского учета средствами программы 1С: Бухгалтерия

- обучать практическим навыкам и умению работать в программе1С: Бухгалтерия;

- сформировать навыки работы в программе по заполнению справочников и вводу начальных остатков;

- сформировать навыки работы с документами и журналами документов в программе 1С: Бухгалтерия;

- сформировать навыки подведения итогов, формирование бухгалтерской отчетности и составление баланса в программе 1С: Бухгалтерия

## 3. ТРЕБОВАНИЯ К РЕЗУЛЬТАТАМ ОСВОЕНИЯ ПРОГРАММЫ

В результате освоения дополнительной образовательной программы обучающиеся должны:

#### знать:

- минимальную конфигурация ПК и состав системного блока, основные характеристики устройств компьютера, понимать значение программного и аппаратного обеспечения в структуре компьютера;
- основные характеристики сетей, способы работы в сети, основные правила защиты ПК от несанкционированного доступа;

- назначение наиболее распространенных средств автоматизации информационной деятельности (текстовых редакторов, текстовых процессоров, графических редакторов, электронных таблиц, баз данных, компьютерных сетей);
- правила техники безопасности и гигиенические рекомендации при использовании средств ИКТ.
- конфигурацию программы «1С: Бухгалтерия»;
- интерфейс программы «1С: Бухгалтерия»
- возможности программы «1С: Бухгалтерия»;
- организацию бухгалтерского учета в программе «1С: Бухгалтерия»;
- каким образом и где хранится информация в программе «1С: Бухгалтерия», структуру справочников и документов, журналов документов, способы работы со справочниками, документами журналами;
- принципы учета хозяйственных операций в программе «1С: Бухгалтерия»;
- способы регистрации операций в программе;
- структуру бухгалтерской проводки;
- виды отчетов и их назначение;

#### уметь:

- производить обновления программного обеспечения через глобальную сеть Интернет;
- оценивать достоверность информации, сопоставляя различные источники;
- распознавать информационные процессы в различных системах;
- просматривать, создавать, редактировать, сохранять записи в базах данных;
- осуществлять поиск информации в базах данных, компьютерных сетях;
- представлять числовую информацию различными способами (таблица, массив, график, диаграмма и пр.);
- осуществлять выбор способа представления информации в соответствии с поставленной задачей;
- настраивать параметры программы «1С:Бухгалтерия»;
- заполнять сведения об организации, учетной политике, режимах работы;
- заполнять справочники;
- осуществлять поиск, сортировку и отбор элементов справочников;
- вводить и заполнять первичные документы в программе, осуществлять ввод на основании других документов, осуществлять групповую обработку документов;
- пользоваться организацией работы с документами в журналах, осуществлять поиск, сортировку и отбор документов в журналах;
- работать с операциями, проводками, использовать типовые операции и список корректных проводок;
- настраивать и формировать отчеты;

# 4. УЧЕБНЫЙ ПЛАН

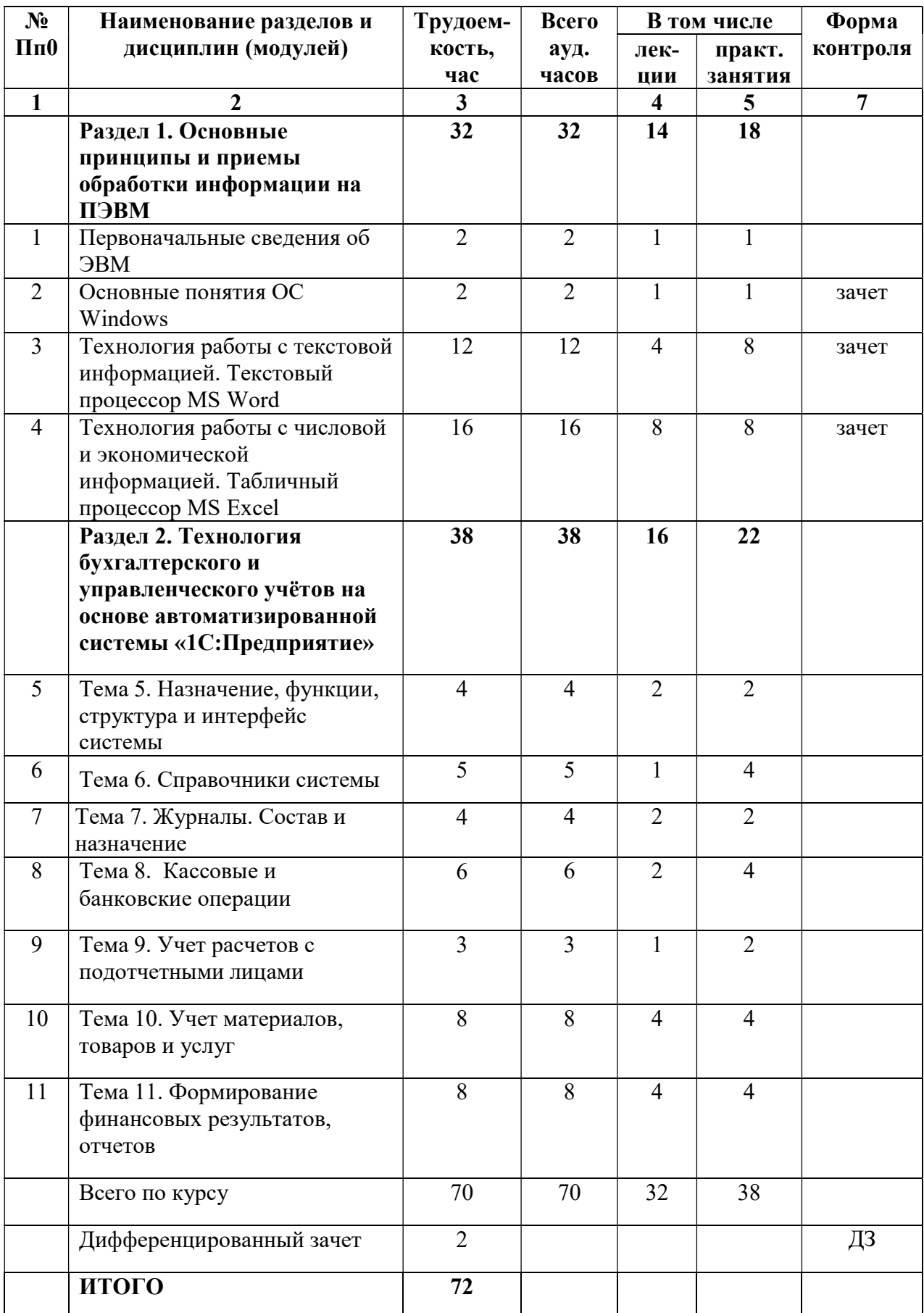

# 5. СОДЕРЖАНИЕ ПРОГРАММЫ

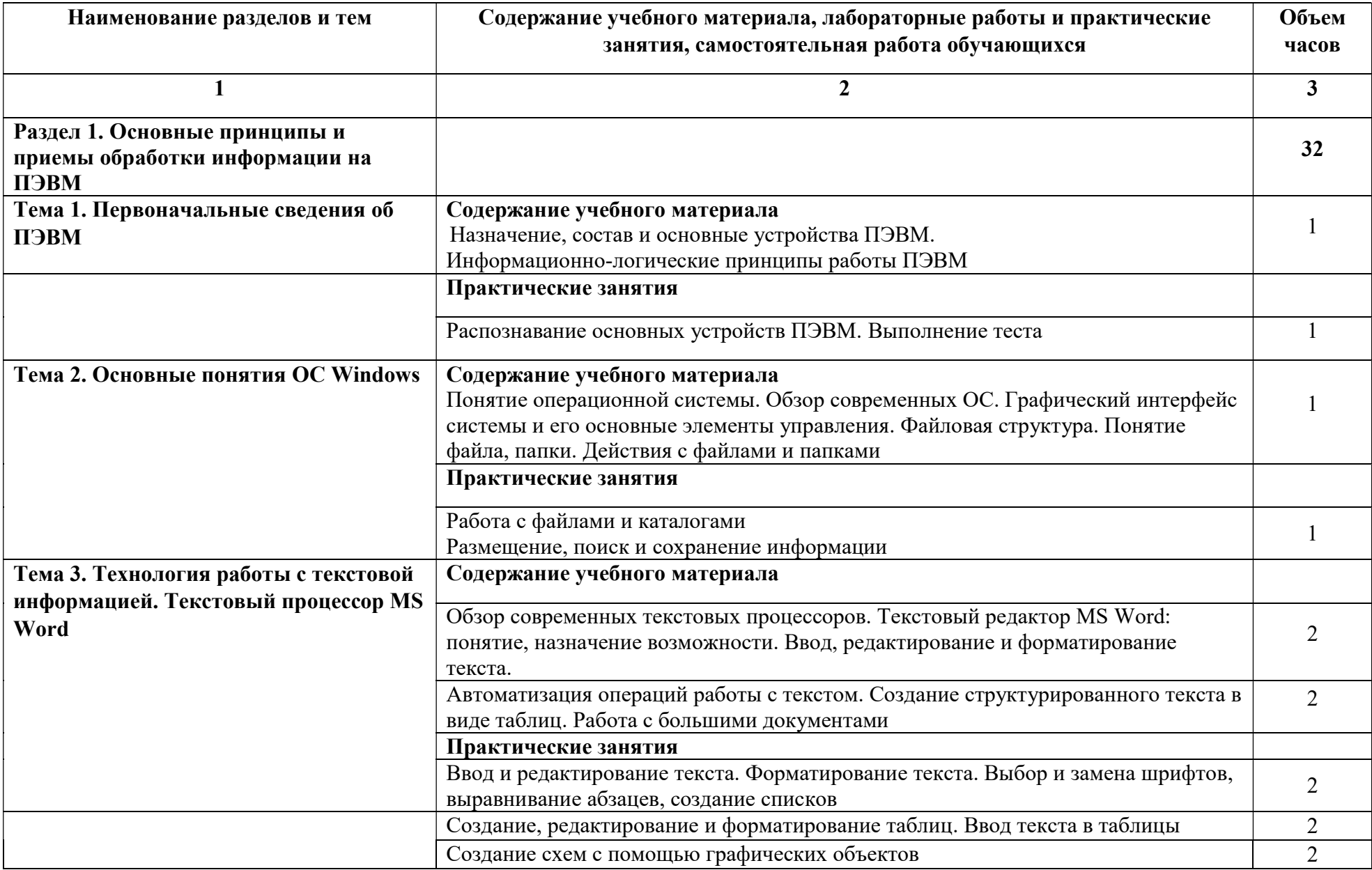

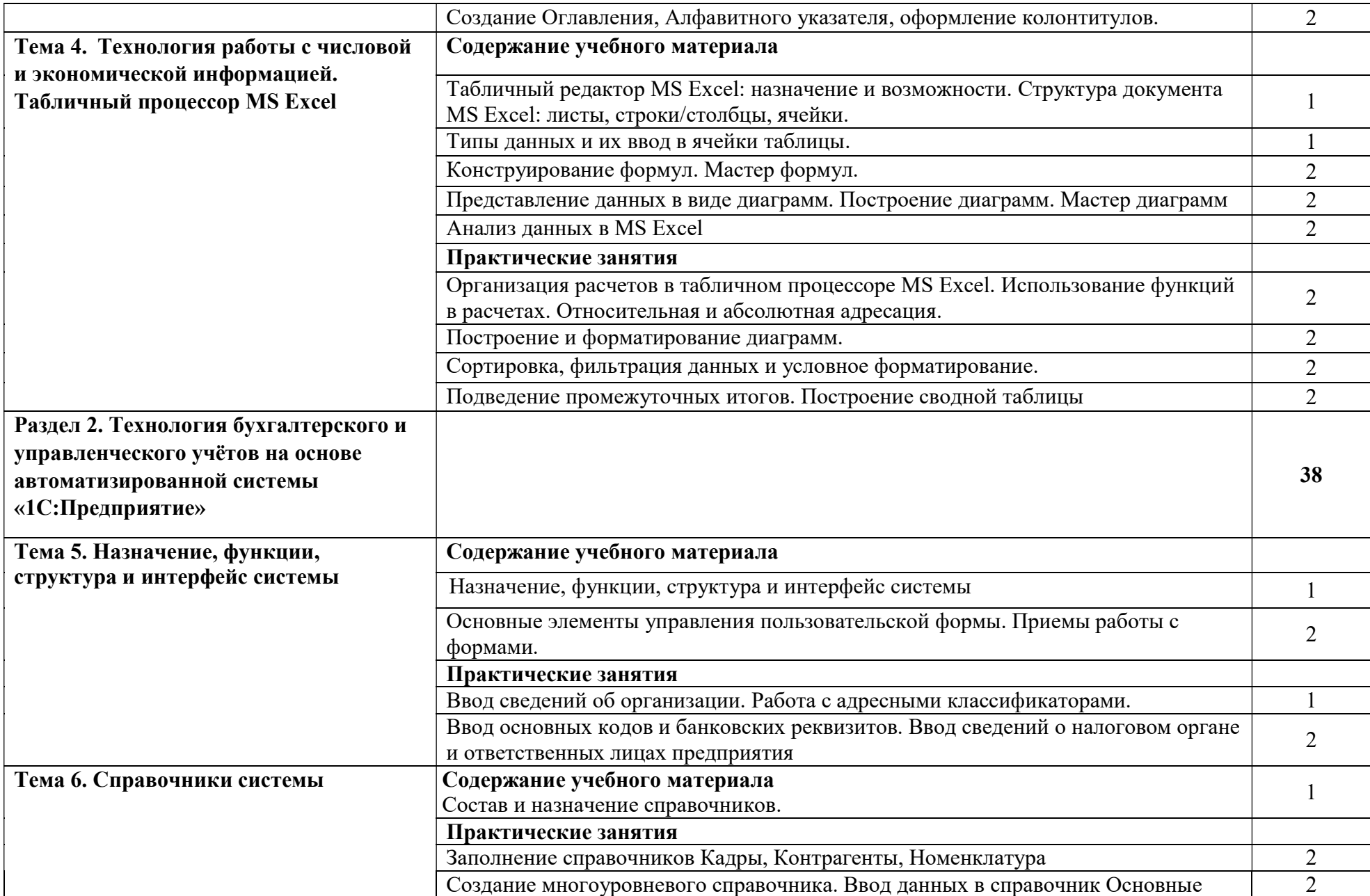

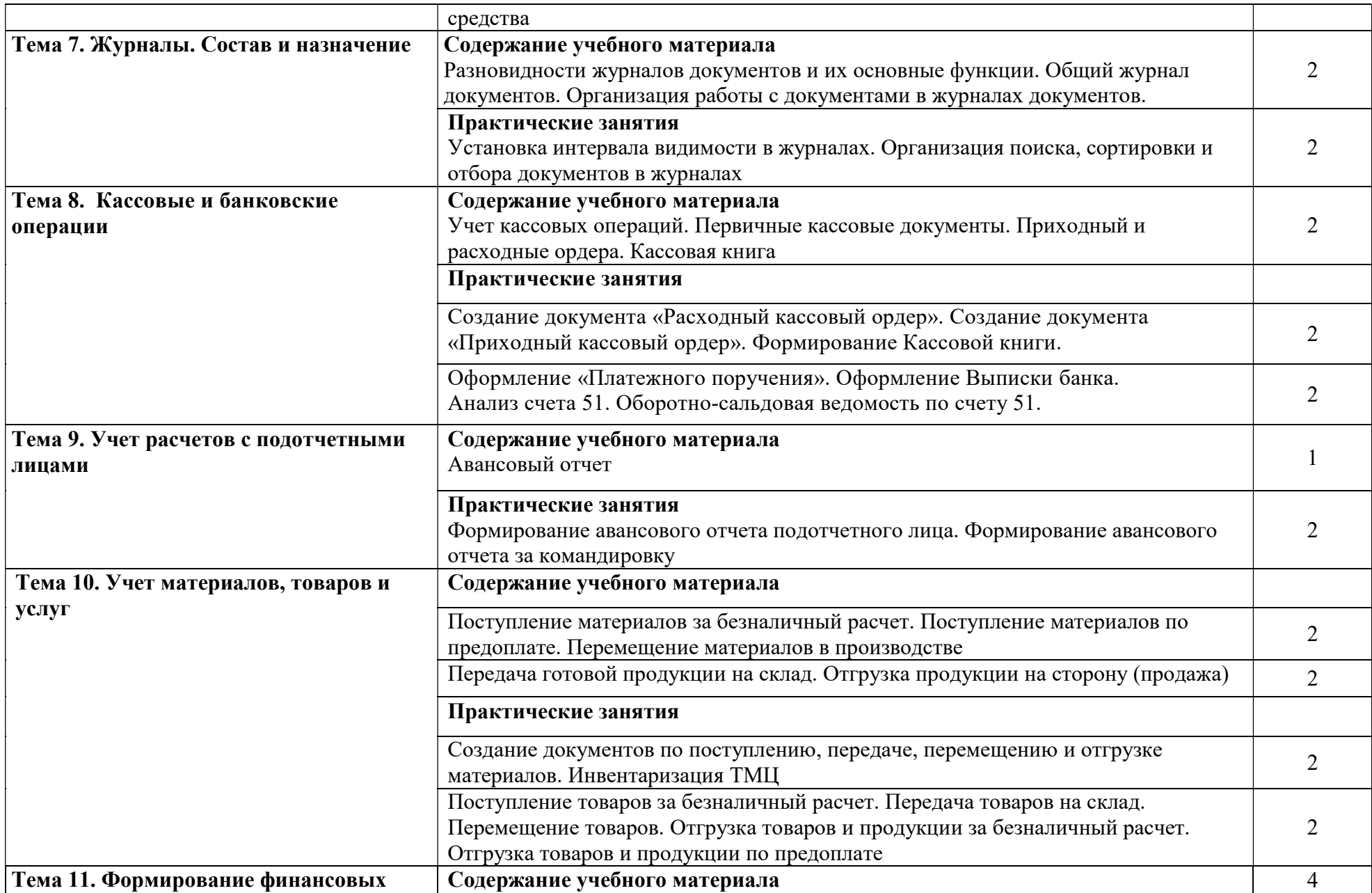

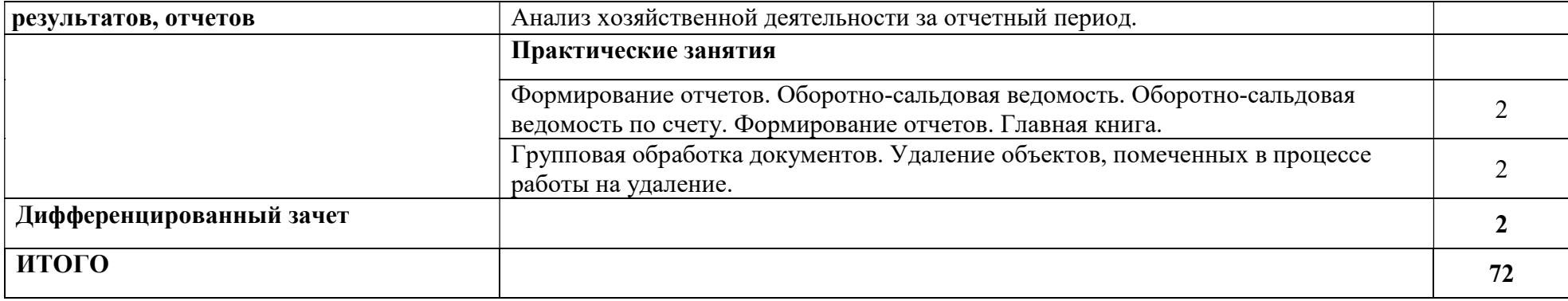

# 6. УСЛОВИЯ РЕАЛИЗАЦИИ ПРОГРАММЫ

## 6.1. Материально-техническое обеспечение

Кабинет

Информатики

Информационных технологий в профессиональной деятельности

Информатики и информационных систем

Управления качеством и персоналом

Автоматизированных систем управления

Междисциплинарных курсов

Технические средства обучения

## Аппаратные средства:

- ПК LENOVO monoblok, Intel CeleronH1800 2,41Ghz, O3Y 2,00Гб HDD 500ГБ, дисплей 19,5 – 14 шт.;
- Сервер Centaur –734 Мгц;
- МФУ HP LazerJet M1120 MFP;
- Мультимедиа-проектор EPSON EB-X31.

# Программные средства

- Операционные системы:
	- ОС Alt-Linux;
	- OC Windows:
- Платформа 1С:Предприятие: Конфигурация 1С:Бухгалтерия;
- Программные приложения:
	- LibreOffice.org, пакет офисных программ
	- Okular программа просмотра pdf-документов
	- Microsoft Office пакет офисных программ
	- Acrobat Reader программа просмотра pdf-документов
	- Zip архиватор
	- Google Chrome браузер

# 6.2. Информационное и учебно-методическое обеспечение Список литературы

- 1. 1С: Бухгалтерия 8. Конфигурация «Бухгалтерия предприятия». Редакция 2.0. Руководство по ведению учета.
- 2. 1С Предприятие 8.1. Руководство пользователя базовой версии.
- 3. Михеева Е.В., Тарасова Е.Ю., Титова О.И. Информационные технологии в профессиональной деятельности, 2014 ОИЦ «Академия»
- 4. Михеева Е.В., Тарасова Е.Ю., Титова О.И. Практикум по информационным технологиям в профессиональной деятельности, 2014 ОИЦ «Академия»
- 5. Рязанцева Н.А., Рязанцев Д.Н. «1С: Предприятие. Бухгалтерский учет» Секреты работы. – Спб.: БХВ – Петербург, 2012.

## Дополнительная литература

- 1. 1С: Бухгалтерия 8 Учебная версия.-6-е изд.-М.: ООО «1С-Паблишинг», 2011г. - 594с.: ил.+1 CD
- 2. «1С:Бухгалтерия 8 ред. 2.0»Практика применения.
- 3. Методические материалы «1С:Бухгалтерия 8 ред. 20».
- 4. ЛАБОРАТОРНЫЙ ПРАКТИКУМ ПО БУХГАЛТЕРСКОМУ УЧЕТУ. СКВОЗНАЯ КОМПЛЕКСНАЯ ЗАДАЧА В СРЕДЕ 1С: БУХГАЛТЕРИЯ 8.3: сборник заданий для проведения практических занятий / Сост. Г. А. Машенцева. – Волгоград: ИУНЛ ВолгГТУ, 2014. – 75 с. Электронные и Internet-ресурсы
- 1. http://v8.1c.ru;
- 2. http://www.f1soft.ru;
- 3. http://www.sibeaz.ru;
- 4. http://www.vnedri.ru/pred/predupr80.php#1;

### 6.3. Организация образовательного процесса

При реализации различных видов учебной работы используются следующие образовательные технологии, дающие наиболее эффективные результаты освоения курса:

- дискуссия и поиск решения проблемных ситуаций;
- решение практических бухгалтерских задач с использованием платформы 1С:Предприятие.

## 7. ФОРМЫ КОНТРОЛЯ

Формы подведения итогов реализации программы, формы, порядок и периодичность проведения промежуточной аттестации обучающихся являются:

- текущий контроль осуществляется на каждом занятии: наблюдение за деятельностью обучающегося, содержательная оценка – рецензия педагогом, само- и взаимоконтроль;
- промежуточный контроль: проведение зачетов работ по темам;
- итоговый контроль: проводится в форме выполнения дифференцированного зачета.

### ЗАДАНИЯ

#### к дифференцированному зачету

- 1. Первоначальная настройка программы под конкретное предприятие:
- ввод сведений по организации;
- определение учетной политики бухгалтерского учета предприятия;
- настройка параметров учета;
- ввод начальных остатков по счетам бухгалтерского учета.
- 2. Записать текущие хозяйственные операции:
- по кассе;
- по расчетному счету;
- по подотчетным лицам;

- поступления, формирования продажных цен, списания и реализации товарноматериальных ценностей;

- поступления основных средств, начисления амортизации, их списания и реализации;

- по кадровому учету и расчету заработной платы (приказ о приеме на работу, ввод сведений по сотрудникам, расчет начисления и выплаты заработной платы).

3. Сформировать необходимые стандартные бухгалтерские отчеты

- Оборотно-сальдовая ведомость по счетам:

- ОСВ по счетам № 10, 60, 62;

- Карточку счета № 50 и 51.
- 4. Сформировать Баланс предприятия за отчетный период.